*Памяти любимой матушки, Клэр Пфеффер. Да будет память её благословенна.*

# **ОГЛАВЛЕНИЕ**

\_\_\_\_\_\_\_

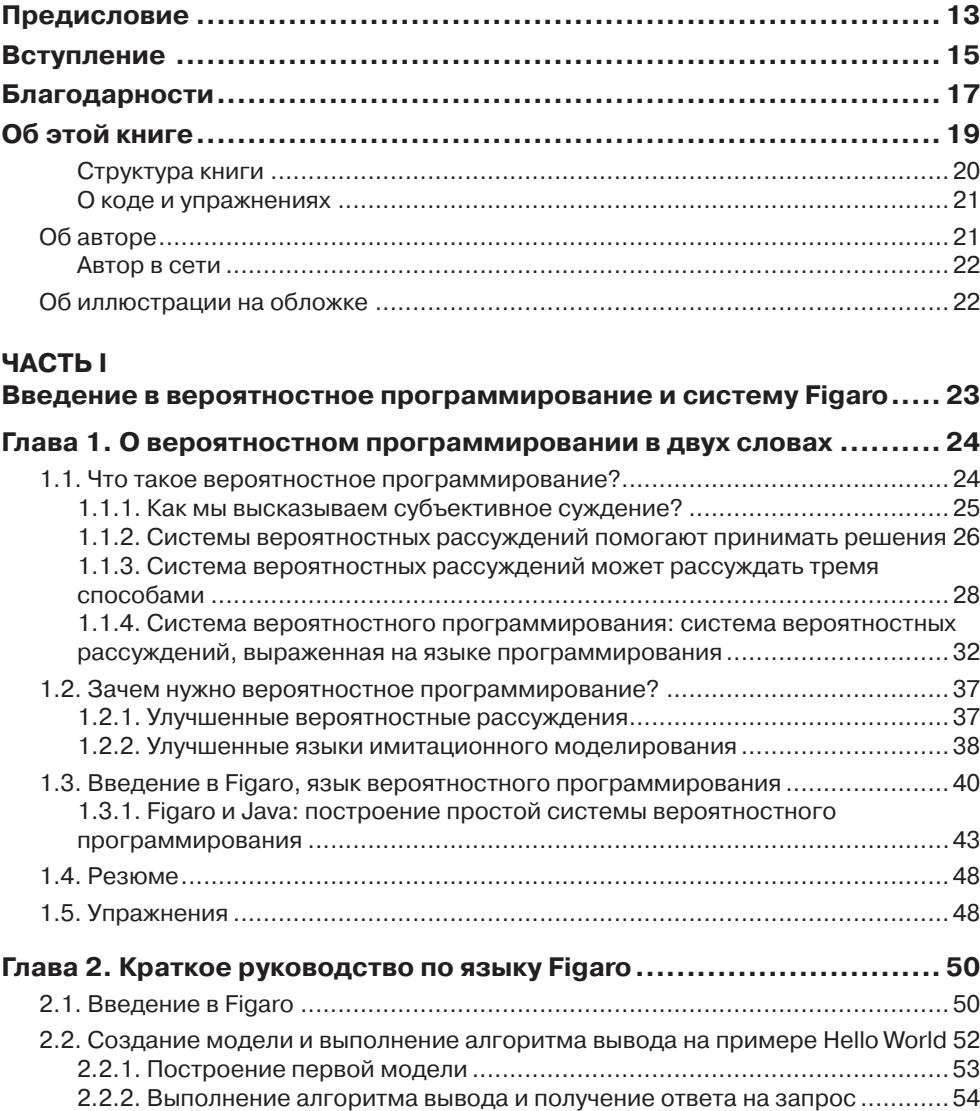

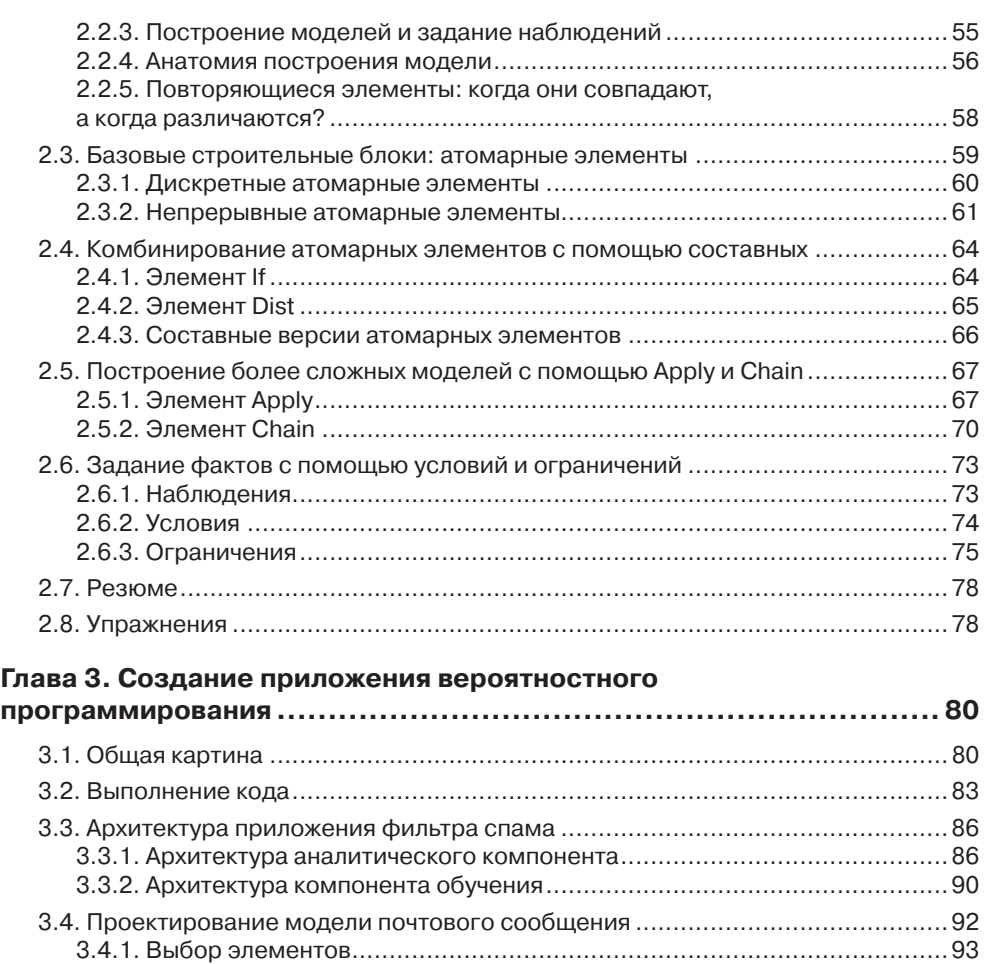

### **ЧАСТЬ II**

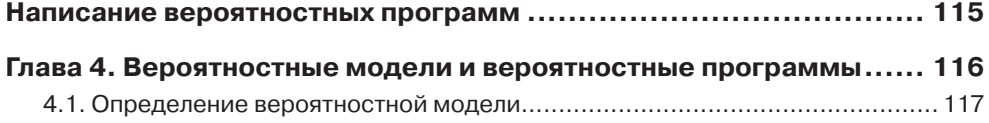

3.4.2. Определение зависимостей ...............................................................95 3.4.3. Определение функциональных форм..................................................97 3.4.4. Использование числовых параметров .............................................. 100 3.4.5. Работа с дополнительными знаниями............................................... 102 3.5. Разработка аналитического компонента................................................... 104 3.6. Разработка компонента обучения ............................................................. 108 3.7. Резюме..................................................................................................... 112 3.8. Упражнения .............................................................................................. 113

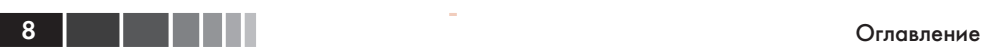

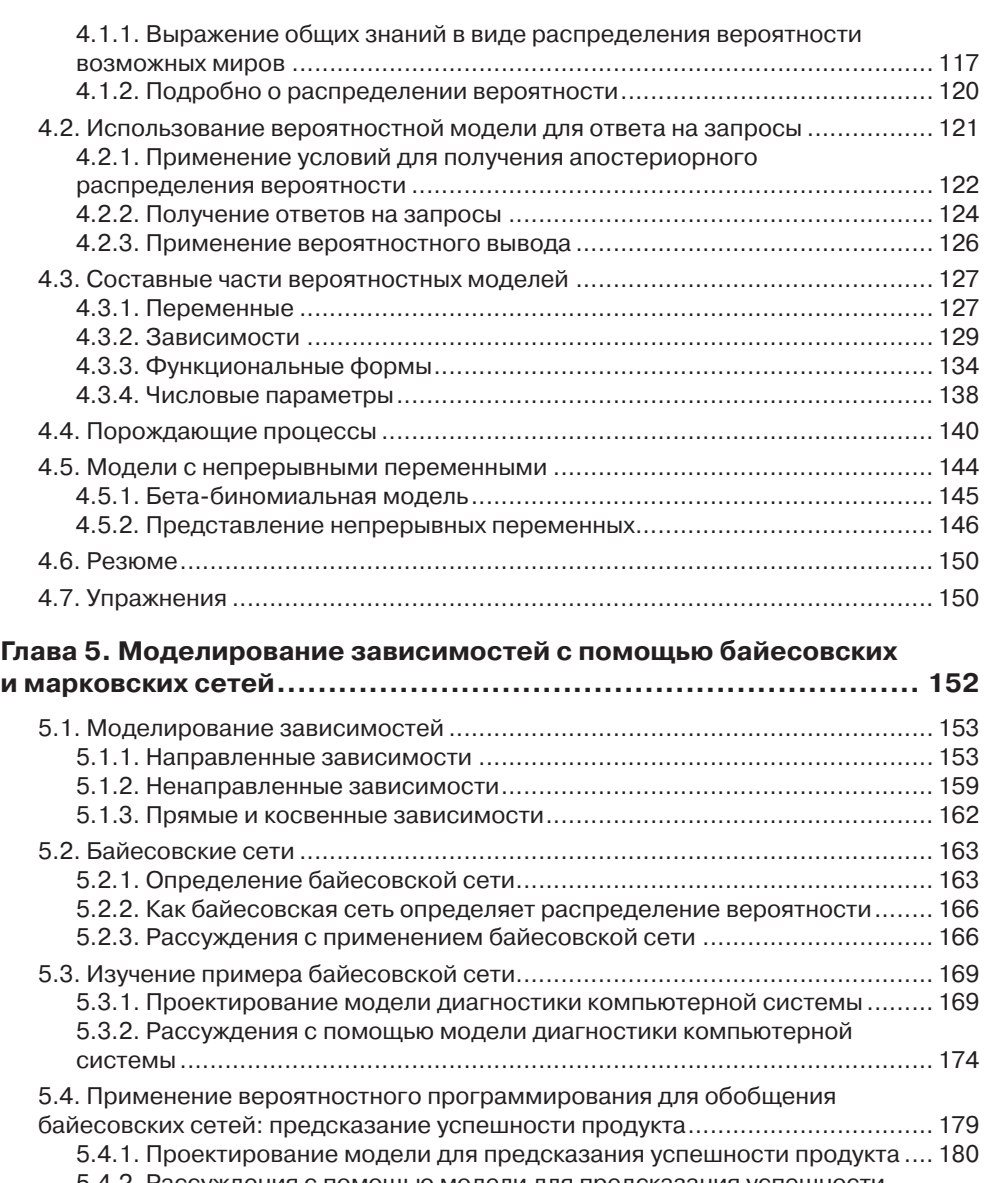

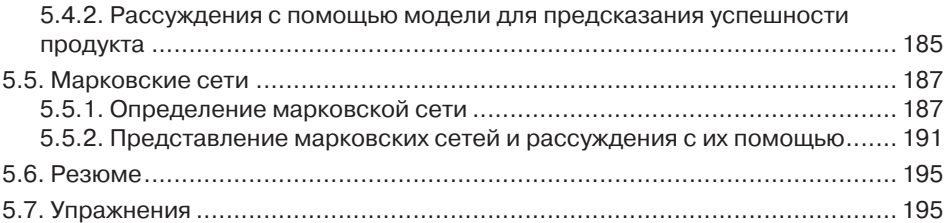

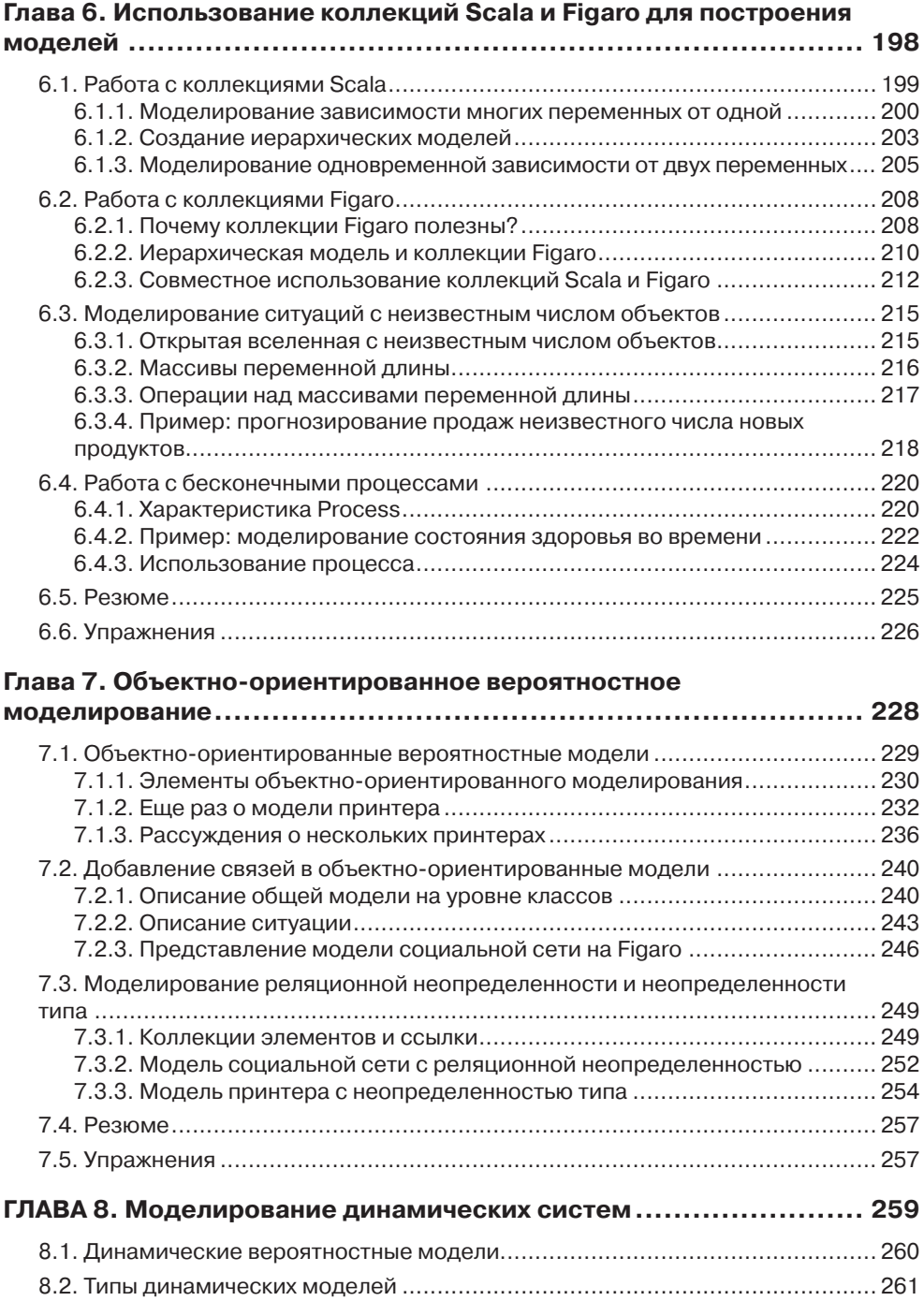

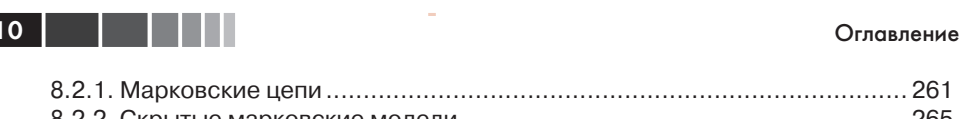

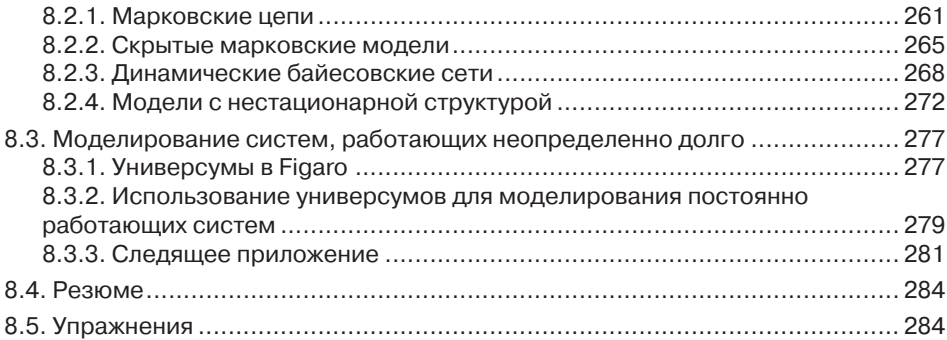

### **ЧАСТЬ III**

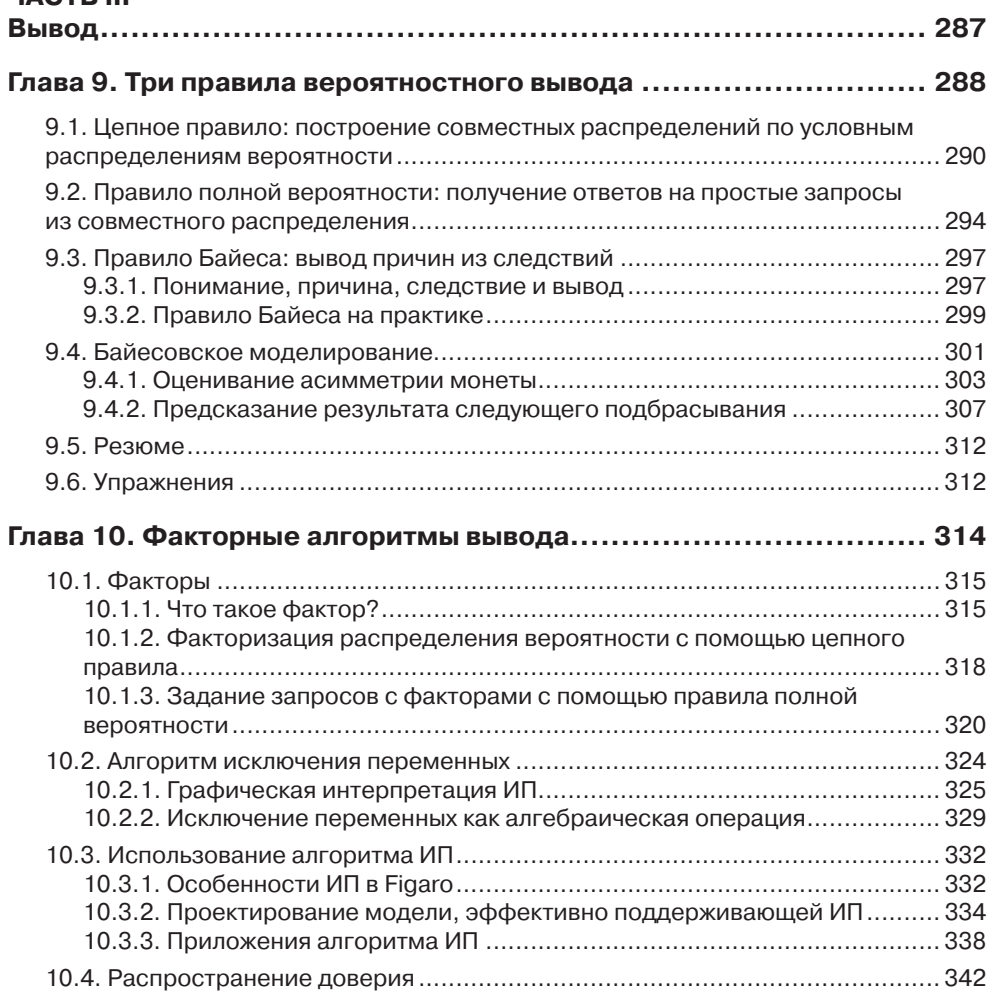

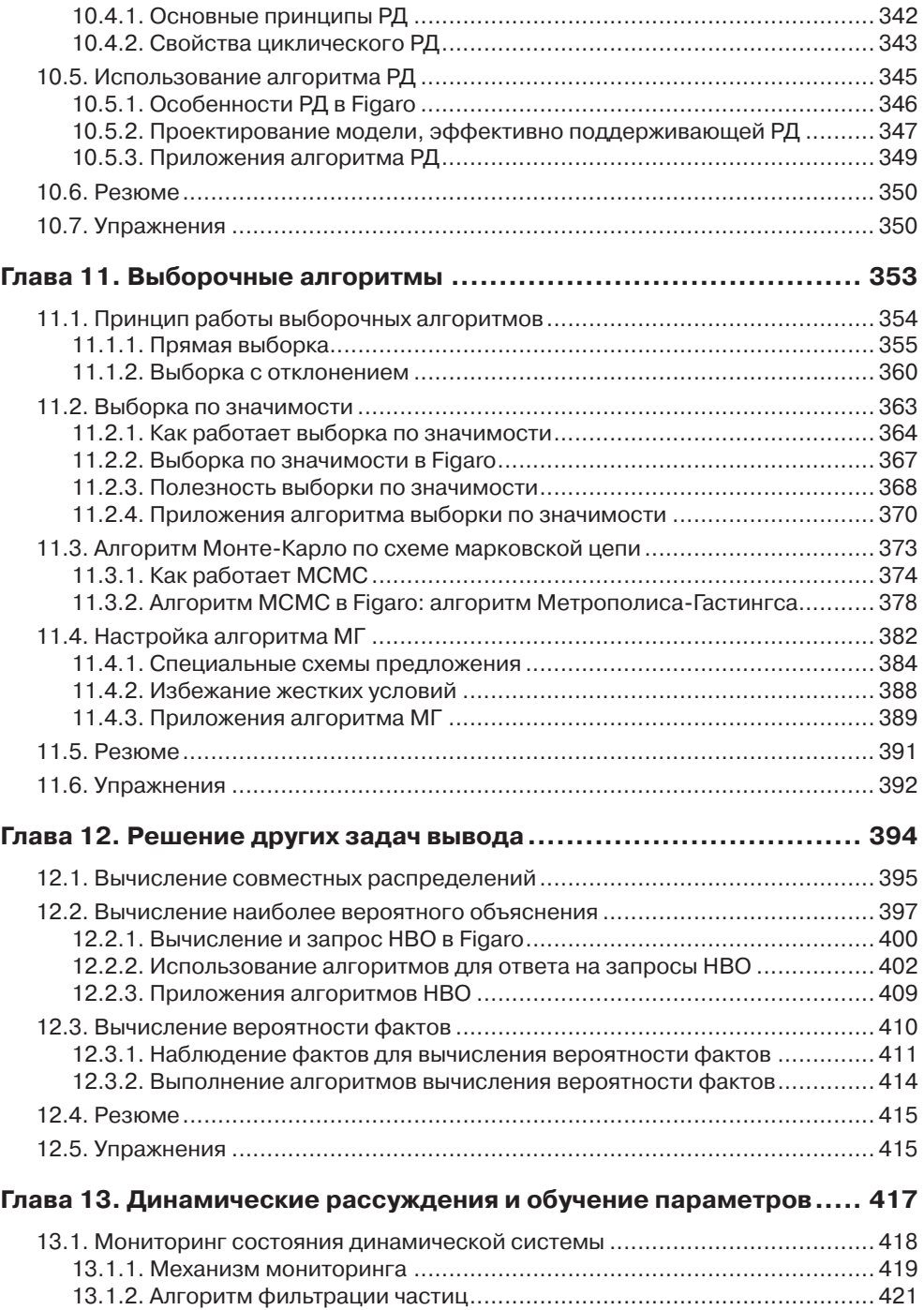

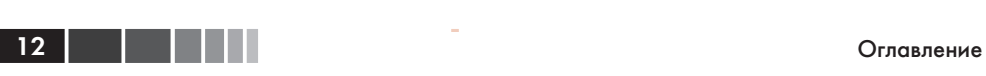

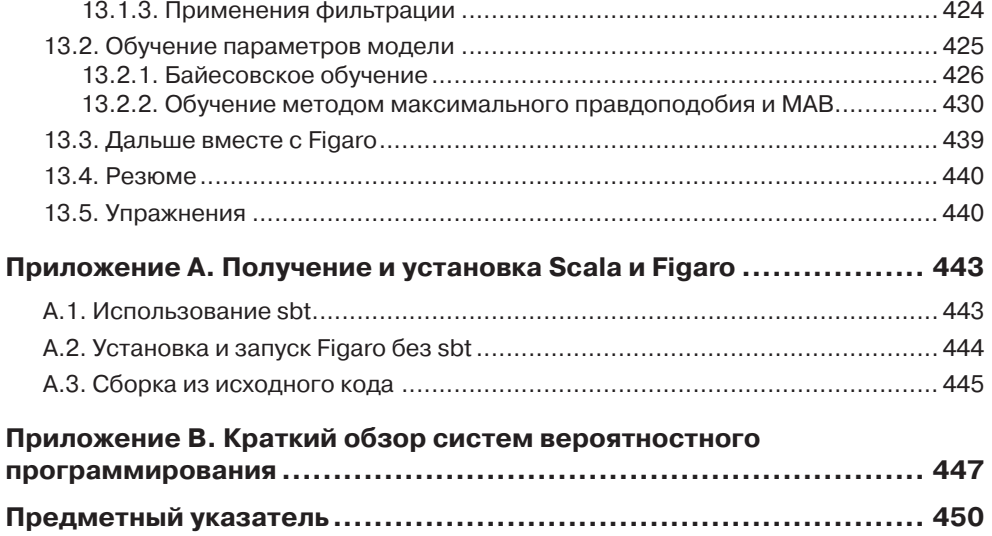

## **ПРЕДИСЛОВИЕ**

В 1814 году Пьер-Симон Лаплас писал: «по большей части важнейшие жизненные вопросы являются на самом деле лишь задачами теории вероятностей». Спустя сто лет после этих слов на такие вопросы можно было ответить только одним способом (сохраняя верность мнению Лапласа): проанализировать каждую задачу на бумаге, выразить результат в виде формулы и вычислить значение формулы, вручную подставив в нее числа. Наступление эры компьютеров мало что изменило. Просто стало возможно вычислять более сложные формулы, а анализ с помощью «пера и бумаги» теперь может занимать сотни страниц.

Для анализа вероятностной задачи необходимо построить вероятностную модель, в которой описывается пространство возможных исходов и каждому из них каким-то образом сопоставляется числовая вероятность. Раньше вероятностные модели формулировались на смеси естественного языка и полуформальной математической нотации. На основе модели с помощью некоторых математических манипуляций выводилась формула или алгоритм для вычисления ответов. Обе стадии были трудоемкими, чреватыми ошибками и зависели от конкретной задачи, поэтому применение теории вероятностей на практике сталкивалось с серьезными ограничениями. Вопреки Лапласу, важнейшие жизненные вопросы оставались неразрешенными.

Первым крупным продвижением стала разработка формальных языков, в частности байесовских и марковских сетей, для выражения вероятностных моделей. У формального языка имеется точный синтаксис, определяющий, какие выражения допустимы, и точная семантика, определяющая, что означает каждое допустимое выражение (т. е. какая именно вероятностная модель представлена данным выражением). Поэтому появилась возможность описывать вероятностные модели в машиночитаемом виде и разработать единый алгоритм вычисления следствий любой выразимой вероятностной модели.

Новэтой бочке медаесть одна ложка дегтя: отсутствие выразимых вероятностных моделей. Байесовские и марковские сети как формальные языки обладают очень ограниченными выразительными возможностями. В каком-то смысле их можно назвать вероятностными аналогами булевых схем. Чтобы понять, в чем состоит ограничение, рассмотрим написание программы расчета платежной ведомости для крупной компании. На языке высокого уровня, например Java, она может состоять из десятков тысяч строк кода. А теперь представьте себе реализацию той же функциональности посредством соединения логических вентилей. Эта задача,

Предисловие

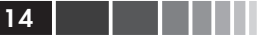

по всей видимости, абсолютно неразрешима. Схема оказалась бы невообразимо огромной, сложной и непонятной, поскольку логическим схемам недостает выразительной силы, соответствующей структуре задачи.

В 1997 году Ави Пфеффер, автор этой книги, тогда еще студент, в соавторстве со своим научным руководителем Дафной Коллер и коллегой Дэвидом Макаллестером, опубликовал пионерскую работу по языкам вероятностного программирования (ЯВП) (probabilistic programming language – PPL), в которой высказана важнейшая идея, связывающая теорию вероятностей с выразительными возможностями языков программирования высокого уровня. Идея заключалась в том, что программу можно рассматривать как вероятностную модель, если ввести некоторые стохастические элементы и определить смысл программы как вероятность каждого возможного пути выполнения. Эта идея вводит полезную связь между двумя важнейшими областями математики, и мы еще только приступаем к исследованию открывающихся на этом пути возможностей.

Книга представляет собой неформальное введение в круг этих идей на примере языка Figaro для иллюстрации основных концепций и их применения. Автор избегает ненужной математики и акцентирует внимание на реальных тщательно подобранных примерах, которые подробно объясняет. Книга доступна любому человеку со стандартной подготовкой в области программирования. Заодно трудолюбивый читатель с меньшими, чем обычно, усилиями освоит принципы и технику байесовского вывода и статистического обучения. Но, пожалуй, еще важнее тот факт, что читатель приобретет навыки моделирования - одно из важнейших умений любого ученого или инженера. Figaro и другие ЯВП позволяют выражать такие модели непосредственно, быстро и точно.

Эта книга - важный шаг на пути вывода вероятностного программирования из научно-исследовательских лабораторий, где оно зародилось, в реальный мир. Без сомнения, такое столкновение с реальностью выявит ограничения имеющихся систем ВП, и у лабораторий появятся новые задачи. С другой стороны, читатели этой книги обязательно откроют неожиданные способы применения Figaro и подобных ему языков к широкому кругу новых задач, о которых авторы даже не подозревали.

> Стюарт Рассел профессор информатики Калифорнийский университет в Беркли

## **ВСТУПЛЕНИЕ**

Вероятностное программирование - новая захватывающая область исследований, которая привлекает все больший интерес. Постепенно она прокладывает себе дорогу из академических кругов в мир программистов. По сути дела, вероятностное программирование - это новый способ создания вероятностных моделей, позволяющих предсказывать или выводить новые факты, которых нет в результатах наблюдений. Вероятностные рассуждения давно считаются одним из основных подходов к машинному обучению, где модель описывает то, что известно из опыта. Но раньше такие системы были ограничены простыми фиксированными структурами типа байесовских сетей. Вероятностное программирование освобождает системы вероятностных рассуждений от этих оков, предоставляя всю мощь языков программирования для представления моделей. Можно считать, что это аналог перехода от логических схем к языкам высокого уровня.

Я начал заниматься вероятностным программированием с подростковых лет, когда писал футбольный симулятор на BASIC, хотя в то время еще не осознавал этого. В программе встречались предложения вида «GOTO 1730 + RANDOM \* 5», призванные выразить случайную последовательность событий. После тщательной настройки эмулятор оказался настолько реалистичным, что я мог развлекаться с ним часами. Разумеется, с тех пор вероятностное программирование далеко ушло от предложений GOTO со случайным адресом.

В 1997 я в соавторстве с Дафной Коллер и Дэвидом Макаллестером написал одну из первых работ по вероятностному программированию. В ней описывался Lisp-подобный язык, но главным новшеством был алгоритм выведения вероятных аспектов программы на основе наблюдаемых результатов ее работы. Это и вывело вероятностное программирование из разряда типичных языков вероятностного моделирования, предоставив средства, позволявшие программе не только продвигаться вперед по одному из возможных путей выполнения, но и строить обратные рассуждения и делать выводы о том, почему получен наблюдаемый результат.

В начале 2000-х годов я разработал IBAL (произносится «айболл») - первую систему вероятностного программирования общего назначения, основанную на функциональном программировании. IBAL обладала высокой выразительной способностью и содержала инновационные алгоритмы вывода, но с годами меня все сильнее раздражали ее ограничения и главное из них - трудность взаимодействия с данными и интеграции с приложениями. Поэтому в 2009 году я начал разрабатывать новую систему вероятностного программирования, которую назвал

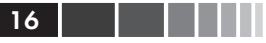

Figaro. При проектировании Figaro на первый план выдвигалась практичность, но не жертвуя мощью вероятностного программирования. Это навело меня на мысль реализовать Figaro в виде библиотеки на языке Scala, что упрощает интеграцию вероятностных моделей с приложениями для виртуальной машины Java. В то же время Figaro предлагала, пожалуй, самый широкий спектр средств представления и алгоритмов выводов из всех известных мне систем вероятностного программирования. В настоящее время Figaro - проект с открытым исходным кодом на GitHub, его текущая версия имеет номер 3.3.

Овладеть вероятностным программированием не так-то просто, потому что необходимы разнообразные навыки и, прежде всего, умение строить вероятностные модели и писать программы. Для многих программистов написание программ естественный процесс, но вероятностные модели окутаны тайной. Эта книга призвана сорвать покров таинственности, показать, как можно эффективно программировать в процессе создания моделей и помочь в освоении систем вероятностного программирования. Не предполагается, что читатель имеет подготовку в области машинного обучения или вероятностных рассуждений. Знакомство с функциональным программированием и языком Scala будет полезно, но для чтения книги не нужно быть опытным специалистом по Scala. Зато вполне может статься, что после прочтения вы станете программировать на Scala увереннее.

Прочитав книгу, вы сможете проектировать вероятностные модели для различных приложений, извлекающих осмысленную информацию из данных, и степень доктора по машинному обучению для этого не потребуется. Если вы специализируетесь в какой-то предметной области, то книга поможет выразить модели, которые имеются у вас в голове или на бумаге, и сделать их операционными, т. е. допускающими вычисление и анализ вариантов. Если вы - специалист по анализу данных, то, прочитав книгу, сможете разрабатывать более развитые, детальные и потенциально более точные модели, чем позволяют другие средства. Программисту или архитектору, стремящемуся включить в свою систему умение рассуждать в условиях неопределенности, книга поможет не только построить вероятностную модель, но и интегрировать ее с приложением. По какой бы причине вы ни выбрали эту книгу, я надеюсь, что она доставит вам удовольствие и окажется полезной.

## **БЛАГОДАРНОСТИ**

Эта книга потребовала многих лет работы: от первых идей, касающихся вероятностного программирования, через создание систем IBAL и Figaro до замысла, написания и шлифовки книги в сотрудничестве с издательством Manning. Не счесть людей, усилия которых помогали созданию книги.

Своим существованием эта книга в значительной степени обязана трудам моих коллег из компании Charles River Analytics: Джо Гормана (Joe Gorman), Скотта Харрисона (Scott Harrison), Майкла Ховарда (Michael Howard), Ли Келлога (Lee Kellogg), Элисон О'Коннор (Alison O'Connor), Майка Репоза (Mike Reposa), Брайна Раттенберга (Brian Ruttenberg) и Гленна Таката (Glenn Takata). Также спасибо Скотту Нилу Рейли (Scott Neal Reilly), который поддерживал Figaro с самого начала.

Большую часть того, что я знаю об искусственном интеллекте и машинном обучении, я почерпнул от Дафны Коллер, моего научного руководителя и коллеги. Стюарт Рассел предоставил мне первую возможность изучать искусственный интеллект и воодушевлял на протяжении всей моей карьеры. А недавно мы начали работать в одном проекте, и он написал предисловие к этой книге. Майкл Стоунбрейкер предоставил мне шанс заняться исследованиями в своем проекте СУБД Postgres, и я много узнал о построении систем, работая в его группе. Алон Халеви (Alon Halevy) пригласил меня провести лето вместе с ним с в AT&T Labs, где я имел первые беседы о вероятностном программировании с Дэвидом Макаллестером; в результате родилась на свет статья о вероятностном диалекте Lisp, написанная в соавторстве с Дафной. С Лайзой Гетур (Lise Getoor), делившей со мной кабинет и общую работу, я мог обсуждать идеи, которые вынашивал.

Я глубоко признателен Алексу Ихлеру (Alex Ihler), который любезно проверил книгу на предмет отсутствия технических ошибок. Алекс также оказался великолепным слушателем, на котором последние пару лет я опробовал все идеи, относящиеся к логическому выводу.

Многие люди делились своими замечаниями на различных этапах разработки, в том числе Равишанкар Раджагопалан (Ravishankar Rajagopalan) и Шабеш Балан (Shabeesh Balan), Крис Хенеган (Chris Heneghan), Клеменс Баадер (Clemens Baader), Кроистофер Вебер (Cristofer Weber), Эрл Бингэм (Earl Bingham), Джузеппе де Марко (Giuseppe de Marco), Джауме Валлс (Jaume Valls), Хавьер Гуэрра Гиральдес (Javier Guerra Giraldez), Костас Пассадис (Kostas Passadis), Лука Кампобассо (Luca Campobasso), Лукас Наллиндо (Lucas Gallindo), Марк Элстон

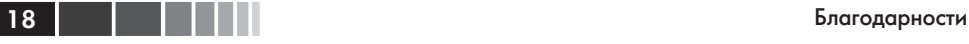

(Mark Elston), Марк Миллер (Mark Miller), Нитин Годе (Nitin Gode), Одиссеас Пентаколос (Odisseyas Pentakolos), Петр Рабинович (Peter Rabinovitch), Филлип Брэдфорд (Phillip Bradford), Стивен Уэйкли (Stephen Wakely), Тапош Дутта Рой (Taposh Dutta Roy), Унникришнан Кумар (Unnikrishnan Kumar).

Я благодарен многим замечательным сотрудникам издательства Manning, которые способствовали выходу книги из печати. Отдельное спасибо редактору Дэну Махарри (Dan Maharry), который сделал книгу куда лучше, чем мог бы я сам, и Фрэнку Полманну (Frank Pohlmann), который посоветовал мне написать книгу и помогал на подготовительных этапах.

Спасибо Исследовательской лаборатории ВВС и Управлению перспективных научно-исследовательских проектов Министерства обороны США (DARPA) за финансирование части описанной в этой книге работы в рамках программы PPAML (вероятностное программирование для развития методов машинного обучения). Отдельная благодарность нескольким руководителям программ в DARPA: Бобу Кохоуту (Bob Kohout), Тони Фальконе (Tony Falcone), Кэтлин Фишер (Kathleen Fisher) и Сурешу Джаганнатану (Suresh Jagannathan), которые поверили в вероятностное программирование и прилагали все силы, чтобы оно стало реальностью. Этот материал основан на работе, которая финансировалась ВВС США по контракту № FA8750-14-C-0011. Мнения, открытия и заключения или рекомендации автора, встречающиеся в этом материале, не обязательно отражают точку зрения ВВС США.

И наконец, эта книга не состоялась бы без любви и поддержки со стороны моей семьи. Спасибо моей супруге Дебби Гелбер и моим детям Дине, Номи и Рути за то, что они такие чудесные. И вечная благодарность моей маме Клэр Пфеффер, воспитавшей меня с любовью. Эту книгу я посвящаю твоей памяти.

# ОБ ЭТОЙ КНИГЕ

Многие решения, буль то в бизнесе, науке, военном деле или повседневной жизни, принимаются в условиях неопределенности. Если разные факторы толкают в разных направлениях, то как узнать, на что обрашать больше внимания? Вероятностные модели дают средство выразить всю информацию, относящуюся к конкретной ситуации. Вероятностные рассуждения позволяют использовать эти модели, чтобы найти вероятности величин, наиболее существенных для принятия решения. С помощью вероятностных рассуждений можно предсказать наиболее вероятное развитие событий: хорошо ли будет продаваться ваш продукт по назначенной цене, будет ли пациент отвечать на предложенное лечение, сможет ли кандидат победить на выборах, если займет определенную позицию? Вероятностные рассуждения можно использовать и для вывода вероятных причин уже случившихся событий: если продажи провалились, то не потому ли, что была назначена слишком высокая цена?

Вероятностное рассуждение также является одним из основных подходов к машинному обучению. Мы представляем исходные допущения о предметной области в виде вероятностной модели, например общей модели поведения пользователей в ответ на появление продуктов на рынке. Затем, получив обучающие данные, скажем о реакции пользователей на конкретные продукты, мы модифицируем первоначальные представления и получаем новую модель. Эту модель можно уже использовать для предсказания будущих событий, например успеха перспективного продукта, или для объяснения причин наблюдавшихся событий, скажем провала нового продукта.

Раньше для выражения вероятностных рассуждения применялись специализированные языки представления вероятностных моделей. В последние годы мы поняли, что можно использовать обычные языки программирования, и это положило начало вероятностному программированию. У такого подхода три основных достоинства. Во-первых, при построении моделей в нашем распоряжении все средства языка программирования: развитые структуры данных, поток управления и т. д. Во-вторых, вероятностную модель легко интегрировать с другими приложениями. И, в-третьих, для рассуждений о моделях можно использовать универсальные алгоритмы логического вывода.

Задача этой книги – вооружить вас знаниями, необходимыми для использования вероятностного программирования в повседневной деятельности. В частности, объясняется:

- как строить вероятностные модели и выражать их в виде вероятностных программ;
- как устроены вероятностные рассуждения и как они реализованы в различных алгоритмах вывода;
- как с помощью системы вероятностного программирования Figaro создавать практичные вероятностные программы.

Система Figaro реализована в виде библиотеки на языке Scala. Как и в Scala, в ней сочетаются функциональный и объектно-ориентированный стили программирования. Некоторое знакомство с функциональным программированием было бы полезно. Но в этой книге не используются сложные концепции функционального программирования, так что для понимания хватит и скромных познаний. Знание Scala также не помешало бы. Хотя встречающиеся конструкции Scala часто объясняются, эта книга не является введением в Scala. Но экзотические особенности Scala почти не используются, так что поверхностного знакомства будет достаточно.

## Структура книги

Часть 1 представляет собой введение в вероятностное программирование и систему Figaro. В начале главы 1 объясняется, что такое вероятностное программирование и почему оно полезно, а затем приводится краткое введение в Figaro. Глава 2 – учебное пособие по работе с Figaro, она позволит вам быстро приступить к написанию вероятностных программ. В главе 3 вы найдете полное приложение вероятностного программирования - фильтр спама - включающее компонент, который рассуждает о том, является данное почтовое сообщение хорошим или спамным, и компонент, который обучает вероятностную модель на данных. Цель главы 3 - дать общую картину взаимосвязей разных частей, перед тем как приступать к детальному изучению приемов моделирования.

Часть 2 целиком посвящена построению вероятностных программ. В главе 4 представлены основные сведения о вероятностных моделях и вероятностных программах, которые необходимы для понимания того, что в действительности стоит за созданием таких программ. В главе 5 описаны две системы моделирования, лежащие в основе вероятностного программирования: байесовские и марковские сети. Главы 6-8 содержат набор полезных приемов программирования, применяемых при создании более сложных программ. В главе 6 речь идет о коллекциях в Scala и Figaro, позволяющих скомпоновать много переменных одного типа. Глава 7 посвящена объектно-ориентированному программированию, которое в функциональных программах не менее полезно, чем в обычных. В главе 8 рассказано о моделировании динамических систем. Динамической называется система, состояние которой изменяется со временем, и в этой главе подробно рассматривается это весьма распространенное и важное применение вероятностных рассуждений.

Из части 3 вы узнаете о вероятностных алгоритмах вывода. Понимать, что такое вывод, необходимо для эффективного применения вероятностного программирования; это позволит выбрать подходящий для решения задачи алгоритм, правиль-

 $20<sub>1</sub>$ 

. . .

#### Об авторе

но настроить его и выразить модель так, чтобы она эффективно поддерживала рассуждения. Я старался соблюсти баланс между изложением теории, стоящей за алгоритмами, и практическими примерами их использования. В основополагающей главе 9 сформулированы три правила, в которых заключены основные идеи вероятностного вывода. В главах 10 и 11 описаны два основных семейства алгоритмов вывода. В главе 10 рассматриваются факторные алгоритмы, в том числе введение в факторы и принципы их работы, а также алгоритмы исключения переменных и распространения доверия. В главе 11 обсуждаются выборочные алгоритмы с акцентом на выборку по значимости и методы Монте-Карло по схеме марковской цепи. Если в главах 10 и 11 упор сделан на базовом запросе – вычислении вероятностей величин, представляющих интерес, то в главе 12 показано, как факторные и выборочные алгоритмы можно использовать для вычисления других запросов, например, совместной вероятности нескольких переменных, наиболее вероятных значений переменных и вероятности эмпирических данных. Наконец, в главе 13 обсуждаются две более сложных, но важных задачи вывода: мониторинг динамической системы, изменяющейся во времени, и нахождение числовых параметров вероятностной модели на основе обучающих данных.

Каждая глава сопровождается упражнениями. Это могут быть как простые вычисления, так и задачи на размышление, не предполагающие однозначного ответа.

В книге есть еще два приложения. Приложение А содержит инструкцию по установке Figaro, а приложение  $B -$ краткий обзор других систем вероятностного программирования.

### О коде и упражнениях

Код набран моноширинным шрифтом, чтобы не путать его с обычным текстом. Многие листинги сопровождаются аннотациями, в которых объяснены важные концепции. В некоторых случаях за листингом следует несколько комментариев, оформленных как отдельные пункты.

Многие примеры кода имеются в сети, найти их можно на сайте книги по адресу www.manning.com/books/practical-probabilistic-programming. Там же есть ответы на избранные упражнения.

## Об авторе

Ави Пфеффер – пионер вероятностного программирования, работающий в этой области с момента ее зарождения. Ави – ведущий проектировщик и разработчик Figaro. В компании Charles River Analytics Ави занимается применением Figaro к различным задачам, в том числе к анализу вредоносного ПО, мониторингу исправности транспортных средств, моделированию климата и оценке инженерных систем.

В свободное время Ави поет, сочиняет музыку и продюсирует музыкальные произведения. Ави живет в Кембридже, штат Массачусетс, с женой и тремя деть-МИ.

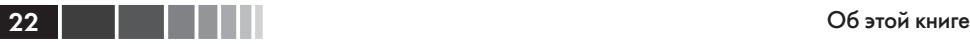

### **Автор в сети**

Приобретение книги «Практическое вероятностное программирование» открывает бесплатный доступ к закрытому форуму, организованному издательством Manning Publications, где вы можете оставить свои комментарии к книге, задать технические вопросы и получить помощь от автора и других пользователей. Получить доступ к форуму и подписаться на список рассылки можно на странице www.manning.com/books/practical-probabilistic-programming. Там же написано, как зайти на форум после регистрации, на какую помощь можно рассчитывать, и изложены правила поведения в форуме.

Издательство Manning обязуется предоставлять читателям площадку для общения с другими читателями и автором. Однако это не означает, что автор обязан как-то участвовать в обсуждениях; его присутствие на форуме остается чисто добровольным (и не оплачивается). Мы советуем задавать автору какие-нибудь хитроумные вопросы, чтобы его интерес к форуму не угасал!

Форум автора в сети и архивы будут доступны на сайте издательства до тех пор, пока книга не перестанет печататься.

## **Об иллюстрации на обложке**

Рисунок на обложке книги называется «The Venetian», или «Житель Венеции». Он взят из книги Жака Грассе де Сен-Совера «Энциклопедия путешествий», опубликованной в 1796 году. Путешествие ради удовольствия в те времена было в новинку, а путеводители, подобные этому, были весьма популярны – они знакомили настоящих туристов и путешественников, не покидающих своего кресла, с жителями других регионов Франции и всего мира.

Разнообразие иллюстраций в «Энциклопедии путешествий» красноречиво свидетельствует об уникальности и индивидуальности городков и провинций, которое можно было наблюдать каких-то 200 лет назад. То было время, когда по манере одеваться, отличающейся в местах, разделенных всего несколькими десятками миль, можно было сказать, откуда человек родом. Этот путеводитель возвращает к жизни ощущение изолированности и удаленности, свойственное тому периоду, да и всем остальным историческим периодам, кроме нашего гиперактивного настоящего.

С тех пор манера одеваться сильно изменилась, и различия между областями, когда-то столь разительные, сгладились. Теперь трудно отличить друг от друга даже выходцев с разных континентов, что уж говорить о странах или областях. Но можно взглянуть на это и с оптимизмом – мы обменяли культурное и визуальное разнообразие на иное устройство личной жизни – основанное на многостороннем и стремительном технологическом и интеллектуальном развитии.

Издательство Manning откликается на новации и инициативы в компьютерной отрасли обложками своих книг, на которых представлено широкое разнообразие местных укладов быта в позапрошлом веке. Мы возвращаем его в том виде, в каком оно запечатлено на рисунках из разных собраний, в том числе из этого путеводителя.

# **Часть I**

# **ВВЕДЕНИЕ В ВЕРОЯТНОСТНОЕ ПРОГРАММИРОВАНИЕ И СИСТЕМУ FIGARO**

Что такое вероятностное программирование? Почему оно полезно? Как им пользоваться? Ответы на эти вопросы составляют основное содержание первой части. В главе 1 излагаются основные идеи вероятностного программирования. Прежде всего, мы познакомимся с концепцией системы вероятностных рассуждений и покажем, как вероятностное программирование соединяет традиционные системы вероятностных рассуждений с технологией языков программирования.

В этой книге мы будем использовать систему вероятностного программирования Figaro. В главе 1 дается краткое введение в Figaro, а глава 2 представляет собой пособие по основным понятиям Figaro, позволяющее быстро приступить к написанию вероятностных программ. Глава 3 содержит законченное вероятностное приложение, из которого вы поймете, как реальная программа собирается из различных частей. Эта глава находится в начале книги, чтобы можно было составить общую картину, но имеет смысл возвращаться к ней и позже, после более глубокого знакомства с различными концепциями.

# ГЛАВА 1. О вероятностном программировании в двух словах

### В этой главе.

- Что такое вероятностное программирование?
- Какое мне до него дело? А моему начальнику?
- $\blacksquare$  Как оно работает?
- $\blacksquare$  Figaro система вероятностного программирования.
- Сравнение вероятностных приложений, написанных с применением и без применения вероятностного программирования.

Из этой главы вы узнаете, как принимать решения с помощью вероятностной модели и алгоритма вывода - двух главных составных частей системы вероятностных рассуждений. Вы также узнаете, как современные языки вероятностного программирования упрощают создание подобных систем по сравнению с такими универсальными языками, как Java или Python. Здесь же вы познакомитесь с Figaro, основанным на Scala языком вероятностного программирования, которым мы будем пользоваться в этой книге.

## 1.1. Что такое вероятностное программирование?

Вероятностное программирование - это способ создания систем, помогающих принимать решения в условиях неопределенности. Многие решения, принимаемые нами каждодневно, подразумевают учет релевантных факторов, которые мы не наблюдаем непосредственно. Исторически одним из способов принять решение в таких условиях неопределенности стали системы вероятностного рассуждеКонец ознакомительного фрагмента. Приобрести книгу можно в интернет-магазине «Электронный универс» [e-Univers.ru](https://e-univers.ru/catalog/T0003985/)